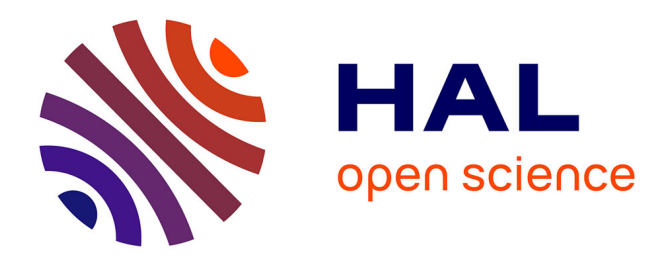

# **Démonstration de l'assistant de viabilité Viaduc pour la gestion participative dans un éco-socio-système**

Laetitia Zaleski

# **To cite this version:**

Laetitia Zaleski. Démonstration de l'assistant de viabilité Viaduc pour la gestion participative dans un éco-socio-système. Rencontres des Jeunes Chercheurs en Intelligence Artificielle 2019, Jul 2019, Toulouse, France. pp.72-76. hal-02161204

# **HAL Id: hal-02161204 <https://hal.science/hal-02161204>**

Submitted on 21 Jun 2019

**HAL** is a multi-disciplinary open access archive for the deposit and dissemination of scientific research documents, whether they are published or not. The documents may come from teaching and research institutions in France or abroad, or from public or private research centers.

L'archive ouverte pluridisciplinaire **HAL**, est destinée au dépôt et à la diffusion de documents scientifiques de niveau recherche, publiés ou non, émanant des établissements d'enseignement et de recherche français ou étrangers, des laboratoires publics ou privés.

# Démonstration de l'assistant de viabilité Viduc pour la gestion participative dans un éco-socio-système

Laetitia Zaleski<sup>1</sup>

<sup>1</sup> Sorbonne Université, CNRS, Laboratoire d'Informatique de Paris 6, LIP6, Paris

zaleski@poleia.lip6.fr

# Résumé

*Cette note présente le projet de démonstration de l'assistant Viaduc. La démonstration montrera comment l'assistant permet d'analyser la viabilité des proposition d'un utilisateur à partir de ses objectifs et de ses moyens d'action. L'assistant vise à un soutien informatisé à la prise de décisions en matière de gestion collective participative des aires protégées. Ce projet consiste en un assistant pour la négociation permettant aux utilisateurs la formulation d'un projet cohérent, compatible avec ceux des autres utilisateurs, et facilitant la recherche de compromis. Nous proposons d'utiliser les concepts et outils de la théorie mathématique de la viabilité et nous illustrons notre approche avec un modèle de parc marin.*

# Mots-clefs

Viabilité, Aide à la décision, Gestion participative.

# 1 Introduction

Le tourisme de faune peut apporter des avantages financiers aux communautés locales tout en contribuant à la préservation de la biodiversité, en augmentant significativement le commerce régional (Ballantyne et Packer) [1]. La gestion des aires protégées est un problème récurrent dans le domaine de la préservation de la biodiversité [2]. En effet, ces zones comptent de nombreuses ressources, ce qui peut entraîner des conflits entre les différents acteurs sociaux (ONG de protection des tortues, association de pêcheurs, opérateur de tourisme...). Nous reprenons l'analyse de Briot et al. [3] sur les différents acteurs et types de gestion, à laquelle nous ajoutons un assistant pour la négociation grâce l'utilisation de la théorie de la viabilité [4], de manière individuelle et collective [5]. Nous nous inspirons d'un parc marin situé à Arraial do Cabo, dans l'État de Rio de Janeiro au Brésil, où touristes, tortues et pêcheurs interagissent. Sur la figure 1 on donne l'exemple d'un tel parc où pêcheurs,

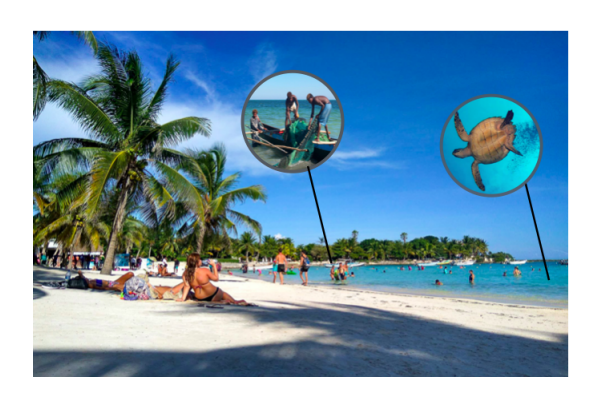

FIGURE  $1 -$  Sur cette image, on observe que touristes, pêcheurs et tortues marines se partagent un même espace, chacun influençant les autres.

touristes et tortues se partagent un même espace. Les pêcheurs sont des pêcheurs traditionnels qui vivent de la pêche et proposent des services aux touristes ce qui leur permet de recevoir un complément de revenu. Ils prennent accidentellement des tortues dans leurs filets. Les touristes viennent au parc principalement pour observer les tortues marines, et dégradent leur environnement. Ces interactions sont expliquées plus en détails dans la suite.

Notre approche s'inspire en partie de celle du collectif ComMod (Companion Modeling) [6] qui vise à accompagner les populations locales par l'intermédiaire de modélisation multi-agent. Cependant, notre parc n'est pas simulé à l'aide de systèmes multi-agents mais par un système d'équations, permettant l'utilisation de la théorie de la viabilité. Notre modèle s'inspire de ce parc marin mais n'est pas calibré sur ce parc. Il nous permet la construction d'un assistant à la négociation, permettant des analyses comparatives de différents points de vue (en fonction des objectifs et des contraintes fixés par les différents utilisateurs), afin de faciliter une base de négociation non ambiguë.

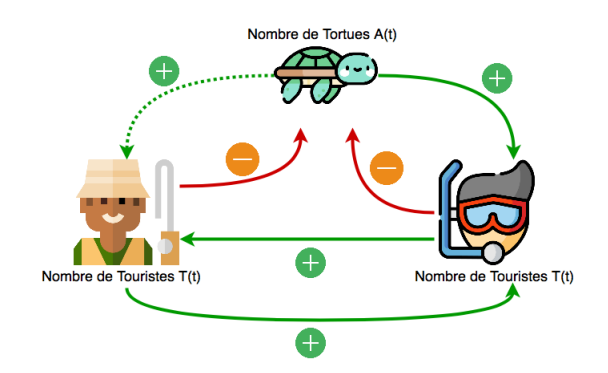

FIGURE 2 – Influence des variables les unes sur les autres : les touristes  $(T)$  et le capital des pêcheurs  $(C)$  ont un impact négatif sur le nombre de tortues (A) (flèche signée "-"), mais le nombre de tortues et le capital des pêcheurs sont attractifs pour les touristes (flèche signée "+"). Le capital des infrastructures est indirectement influencé par le nombre de tortues car nous considérons que ce nombre est proportionnel au nombre de poissons, il s'agit de la flèche pointillée.

# 2 L'assistant

Viaduc, notre assistant Viabilité, s'inscrit dans le contexte d'un jeu sérieux pour la gestion de parcs protégés appelé Simparc [3]. A ce jeu, nous ajoutons une dimension dynamique et nous nous intéressons aux apports de la viabilité dans le cadre de la gestion participative d'aires protégées,ce qui n'a encore jamais été étudié à notre connaissance. A ce jour, l'assistant est implémenté dans un mode mono- utilisateur avec ses fonctionnalités de bases décrites par la suite. Dans le futur, nous souhaitons que notre assistant propose une aide plus poussée et soit étendu à plusieurs utilisateurs en parallèle.

#### 2.1 Modélisation du problème

Afin d'utiliser la viabilité, l'assistant nécessite un modèle, qui peut dépendre des différents scénarios. A l'heure actuelle nous avons un scénario de parc marin et notre modèle prend en compte la population animale (de tortues)  $A(t)$ , l'activité touristique  $T(t)$  et le Capital des infrastructures de pêche  $C(t)$ , où t représente le temps dans les trois cas. Les touristes se rendent au parc marin pour (entre autres) observer ces tortues et la zone protégée est ouverte à la pêche. Les pêcheurs offrent des services aux touristes (excursions en bateau par exemple). Leur pêche conduit à la capture accidentelle de tortues marines. Pour définir le modèle, nous nous sommes inspirés du travail sur le tourisme durable de Casagrandi et Rinaldi [7]. Comme décrit dans la figure 2. Nous choisissons ici un modèle simple, avec un nombre de variables réduit, afin que les calculs de viabilité décrit par la suite se fassent dans un temps raisonnable.

Des actions de contrôle sont possibles et font partie intégrante de la modélisation. Nous avons choisi pour ce modèle deux actions de contrôle : la modulation de la proportion du parc ouverte au tourisme et l'effort de restauration environnementale. Ces actions ne sont pas fixes et peuvent varier dans une certaine plage.

#### 2.2 La viabilité

La théorie mathématique de la viabilité étudie la compatibilité entre un système dynamique et un ensemble de contraintes. Dans le problème que nous considérons, les acteurs sociaux définissent les contraintes acceptables et les moyens d'action. Nous utilisons dans la suite la théorie de la viabilité, introduite par Aubin en 1991 [4]. La théorie de la viabilité nous permet de considérer un système dynamique influencé par des actions de contrôle. Ces actions peuvent varier dans le temps afin de maintenir le système dans un ensemble de contraintes. Chaque participant peut décider quels sont les états souhaitables, en fonction de ses préférences. En utilisant la théorie de la viabilité, l'assistant est capable de montrer aux utilisateurs s'il est possible de maintenir le système dans un état désiré en utilisant les actions de contrôle qu'ils ont suggéré. Plutôt que de définir des critères pour l'optimalité du système (par exemple, maximiser le nombre de tortues dans le parc), nous voulons considérer les contraintes sur les valeurs possibles des différentes variables du modèle, qui devraient être respectées pour que le système soit et demeure viable. La viabilité a déjà fait ses preuves en matière de développement durable [8, 9], dans cet article, la viabilité nous sert également d'outil à la gestion participative et à la négociation.

La noyau de viabilité. La théorie de la viabilité considère un système dynamique défini par son état  $\vec{x} \in$  $X \subset \mathbb{R}^n$ , dont l'évolution peut être influencée par un contrôle  $\vec{u}$  tel que :

$$
\left\{\begin{array}{ccl} \vec{x'}(t) & = & f(\vec{x}(t), \vec{u}(t)) \\ \vec{u}(t) & \in & U(\vec{x}(t)) \end{array}\right.
$$

où  $U(\vec{x}(t))$  ⊂  $\mathbb{R}^q(q \in \mathbb{N})$  est l'ensemble des contrôles admissibles et  $\vec{u}(t)$  est une fonction de contrôle pour f.

Le noyau de viabilité est défini comme l'ensemble des états du système pour lesquels il existe toujours (au moins) une fonction de contrôle qui maintient le système dans les limites des contraintes, et est défini comme suit :

$$
Viab(K) = \{\vec{x} \in K | \exists \vec{u}(.) | \forall t \in [0, +\infty], \vec{x'}(t) \in K\}
$$

L'ensemble K peut être défini par un système classique de contraintes statiques (par exemple  $K = (x, y) | a \le x \le b, c \le y \le d)$ ) La figure 3 montre un exemple de noyau de viabilité : pour tous les points de la zone en violet, il existe au moins une séquence de contrôle qui maintient la dynamique dans l'état souhaité.

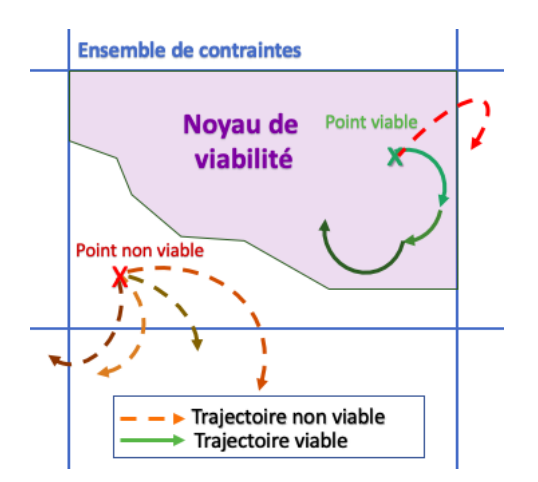

FIGURE 3 – Exemple d'un noyau de viabilité. La zone en violet correspond au noyau de viabilité. Les lignes pointillées sont les trajectoires non viables et les lignes pleines sont les trajectoires viables. Les lignes de différentes couleurs représentent des politiques de contrôles différentes. Plusieurs algorithmes permettent de calculer un noyau de viabilité [10, 11]

## 2.3 Le mode mono-utilisateur

L'assistant mono-utilisateur propose deux types d'aide. En premier lieu, l'aide à la cohérence du projet personnel. L'assistant permet à une personne de se rendre compte si ses moyens d'actions (représenté ici par des contrôles) et ses contraintes sont compatibles avec le modèle en calculant un noyau de viabilité. Ce mode mono-utilisateur permet aussi dans un second temps de préparer l'utilisateur à la négociation qui sera faite dans le mode multi-utilisateur. La figure 4 regroupe des captures d'écran de l'assistant, qui est actuellement sous la forme d'une application web où l'utilisateur peut choisir ses contraintes ainsi que ses actions de contrôles et l'assistant peut ainsi calculer le noyau de viabilité correspondant et apporter différentes information sur le noyau.

Le cas du novau vide : L'assistant peut être utilisé en mode mono-utilisateur afin de déterminer si le projet personnel de l'utilisateur est cohérent. Le projet est cohérent s'il est possible d'atteindre l'objectif de l'utilisateur (matérialisé par des limites inférieures et supérieures sur les trois variables Figure 4b) étant données les hypothèses du modèle en utilisant les paramètres de contrôle (Figure 4c) choisis par ce dernier. Si les contraintes souhaitées ne sont pas compatibles avec la dynamique, ou si les intervalles de contrôle sont trop faibles, l'assistant calculera un noyau de viabilité vide. Cela signifie que l'aire protégée n'est pas viable sous les contraintes choisies. Dans ce cas, l'utilisateur peut assouplir ses contraintes en en proposant un ensemble plus large ou rendre son action plus efficace en ajoutant

plus de possibilités de contrôle. L'assistant de viabilité peut aider les utilisateurs dans cette tâche en proposant de nouveaux ensembles de contrôles et de contraintes. Actuellement l'assistant propose le noyau correspondant au jeu de paramètres le plus proche parmi ceux stockés dans la base de données. Notre base de donnée contient à ce jour des noyaux calculés lors des précédentes utilisations de l'assistant. Dans le futur nous prévoyons une exploration systématique de l'espace des paramètres (contraintes et contrôles) à partir de suites de type Sobol [12] qui s'ajoutera au stockage des noyaux déjà calculés à la demande des utilisateurs. Les noyaux les plus proches sont déterminés à l'aide d'une distance euclidienne dans un espace à 10 dimensions (trois variables et deux paramètres de contrôles, possédant chacun une borne minimum et maximum).

# 2.4 Travaux futurs

Le cas du noyau non vide : Si l'utilisateur a trouvé un noyau correspondant aux contraintes, l'assistant peut offrir de multiples informations sur ce noyau, et par extension, sur la difficulté à rester dans ce noyau. Par exemple, il est possible de vérifier ce qu'il se passe si l'on interdit aux trajectoires du modèle de s'approcher de la frontière du noyau. En effet, une fois que le système arrive près de la frontière du noyau, il devient plus difficile à contrôler. Il est possible de calculer un noyau érodé, c'est à dire un ensemble compris dans le noyau de viabilité, et pour lequel on interdit aux trajectoires de passer près de la frontière du noyau. Si le volume du nouveau noyau érodé est trop faible par rapport au noyau précédent, cela suggère un manque de robustesse du noyau par rapport à la définition du problème de viabilité.

L'assistant est pensé pour pouvoir être utilisé en mode multi-utilisateur, permettant aux participants de partager des informations sur leurs contraintes et leurs noyaux. Dans ce mode, l'assistant pourra donner de multiples conseils pour la négociation future entre les participants. Le but étant de savoir s'il est possible de trouver une politique de contrôle sur laquelle tous les participants sont d'accord.

# 3 Conclusion

Dans cet article, nous avons proposé d'appliquer la théorie de la viabilité pour l'aide à la gestion. Bien que l'assistant s'appuie sur notre modèle de parc marin, inspiré d'une réserve naturelle brésilienne, il est pensé pour pouvoir être utilisé avec d'autres modèles sans que les étapes ne changent. La viabilité permet aux utilisateurs d'avoir une base commune et non ambiguë pour la négociation. A l'heure actuelle un prototype mono-utilisateur a été implémenté et testé sans joueurs.

# **Welcome to Viaduc:**

### **What is Viaduc?**

Viaduc is a Viability Expert Agent based on a viability analysis (Wei et al., 2012). It is based on the Viability theory described by Aubin (1992) During a game session, the<br>player is able to choose constraints, controls ( if he or she doesn't agree with the dynamic.capacity of the viability expert agent to help a player to analyze one viability kernel corresponding to a set of constraints that he<br>himself decided, but also to compare with al the players with a basic way to quantify and analyze the degree of feasibility and viability of proposals. Instead of just comparing the constraint sets, the viability expert es the viability kernels, which are based on the link between the dynamics and the constraints. . Small changes in constraint sets can have a broad range of impact depending on the dynamics

# About the equations C represents the fishermen's capital (boats, income...), A represents the number of Animals (turtles) in the parc. T represents the number of tourists in the parc

#### Equation

#### Step 1: Set up the parameters:

(a) Après une courte présentation de l'assistant, l'utilisateur se familiarise avec le modèle. Ensuite il a la possibilité de modifier les paramètres, d'observer la dynamique, puis de choisir ses contraintes ainsi que ses moyens de contrôles.

# Choose the limits on A, C and T:

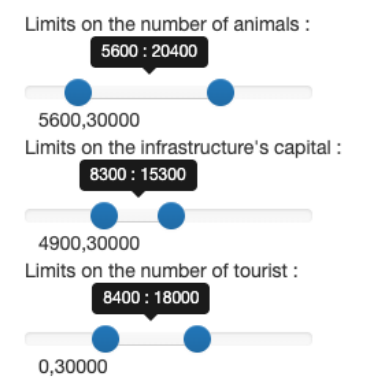

(b) L'utilisateur doit choisir une limite inférieur et supérieure sur les trois variables du modèle.

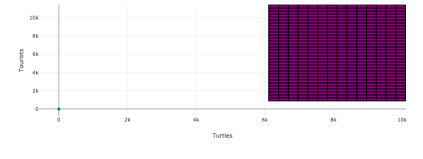

(d) Calcul et affichage de projections des trois faces du noyau par l'assistant : Projection de la face Touristes / Tortues

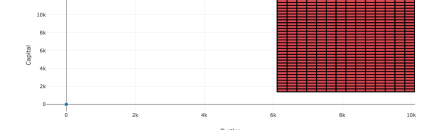

(e) Projection de la face Capital des infrastructures de pêche / Tortues

# $\begin{array}{ccc}\overline{B} & \Omega \\ \overline{B} & & \\ \Omega & & \\ \end{array}$

(f) Projection de la face Capital des infrastructures de pêche / Tourites

FIGURE 4 – Captures d'écran de l'assistant de viabilité

#### Step 1 : Choose the controls:

OUse the control epsilon Epsilon re the effort to restore the environment, 100 is a maximum effort and 0 is no effort at all

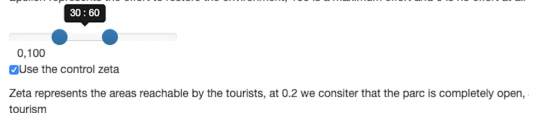

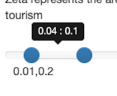

(c) Après avoir choisit une limite inférieure et supérieure sur les trois variables du modèle l'utilisateur choisit ses moyens d'actions

# Références

- [1] R. Ballantyne and J. Packer, *International handbook on ecotourism*. Edward Elgar Publishing, 2013.
- [2] C. Trave, J. Brunnschweiler, M. Sheaves, A. Diedrich, and A. Barnett, "Are we killing them with kindness ? Evaluation of sustainable marine wildlife tourism," *Biological conservation*, vol. 209, pp. 211–222, 2017.
- [3] J.-P. Briot, A. Sordoni, E. Vasconcelos, V. S. Patto, D. Adamatti, M. Irving, and C. Lucena, "Design of an artificial decision maker for a human-based social simulation-experience of the simparc project," *Activity-based modeling and simulation*, pp. 17–35, 2010.
- [4] J.-P. Aubin and H. Frankowska, "Viability kernel of control systems," in *Nonlinear synthesis*, pp. 12–33, Springer, 1991.
- [5] L. Zaleski, I. Alvarez, J.-P. Briot, and M. de Azevedo Irving, "Viaduc : Un assistant de viabilité pour la négociation dans un éco-socio-système," *RJCIA*, July 2019.
- [6] C. ComMod, "La modélisation comme outil d'accompagnement," *Natures Sciences Sociétés*, vol. 13, no. 2, pp. 165–168, 2005.
- [7] R. Casagrandi and S. Rinaldi, "A theoretical approach to tourism sustainability," *Conservation ecology*, vol. 6, no. 1, 2002.
- [8] C. Bernard, *La théorie de la viabilité au service de la modélisation mathématique du développement durable. Application au cas de la forêt humide de Madagascar*. PhD thesis, Université Blaise Pascal-Clermont-Ferrand II, 2011.
- [9] A. Beall and L. Zeoli, "Participatory modeling of endangered wildlife systems : Simulating the sage-grouse and land use in central washington," *Ecological Economics*, vol. 68, no. 1-2, pp. 24–33, 2008.
- [10] P. Saint-Pierre, "Approximation of the viability kernel," *Applied Mathematics and Optimization*, vol. 29, no. 2, pp. 187–209, 1994.
- [11] I. Alvarez, R. Reuillon, and R. De Aldama, "Viabilitree : A kd-tree framework for viability-based decision," 2016.
- [12] A. Saltelli, *Global Sensitivity Analysis*. Wiley, 2008.